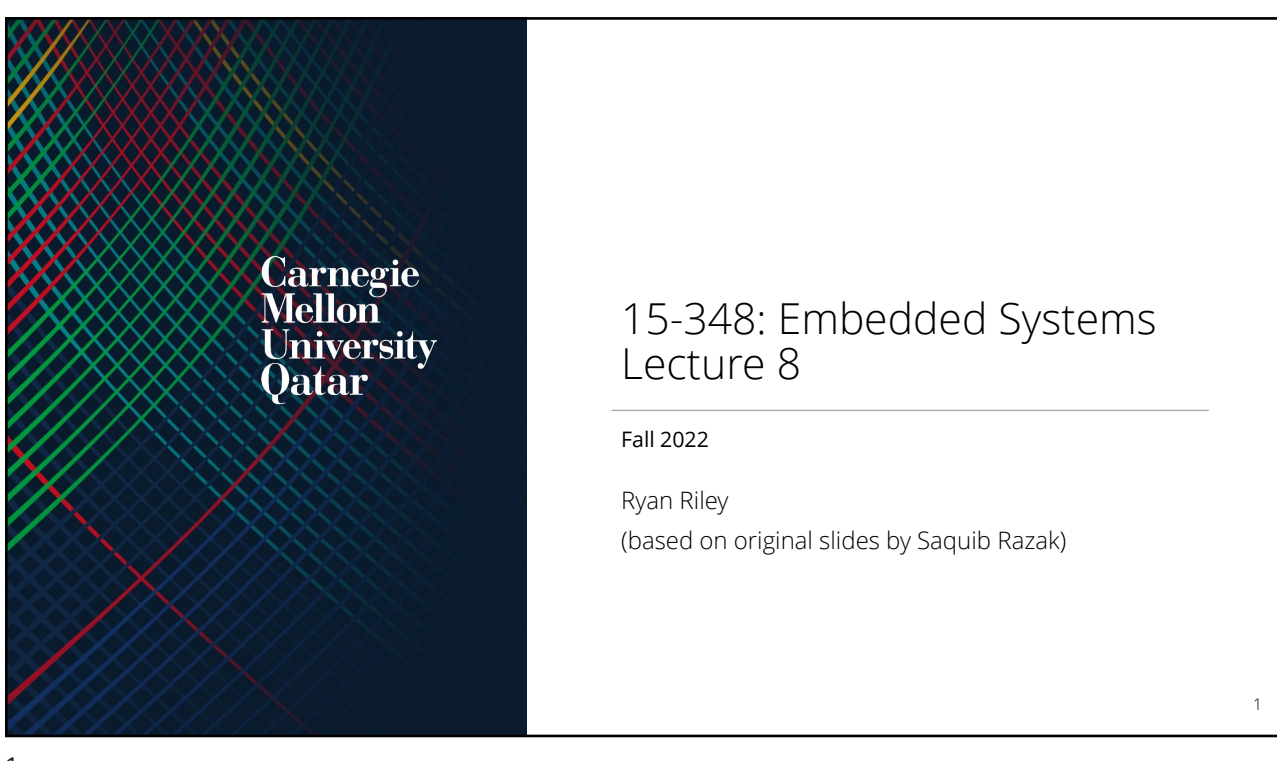

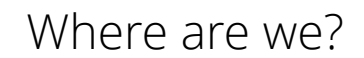

- Recently
	- Assembly
	- State Machines
- Today
	- The SysTick timer
	- Timing and Interfacing
	- Interrupts pre-game show

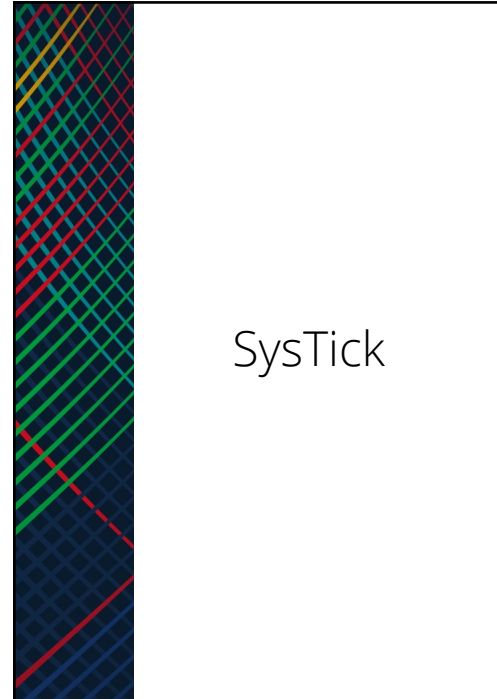

# SysTick Timer

- 24-bit hardware counter that decrements every clock cycle • With clock speed of 80Mhz, each clock tick is 12.5 nano seconds
- Accuracy of the timer depends on the accuracy of the clock source (crystal, PLL, etc)
- Quick question: What is the max time you can measure?

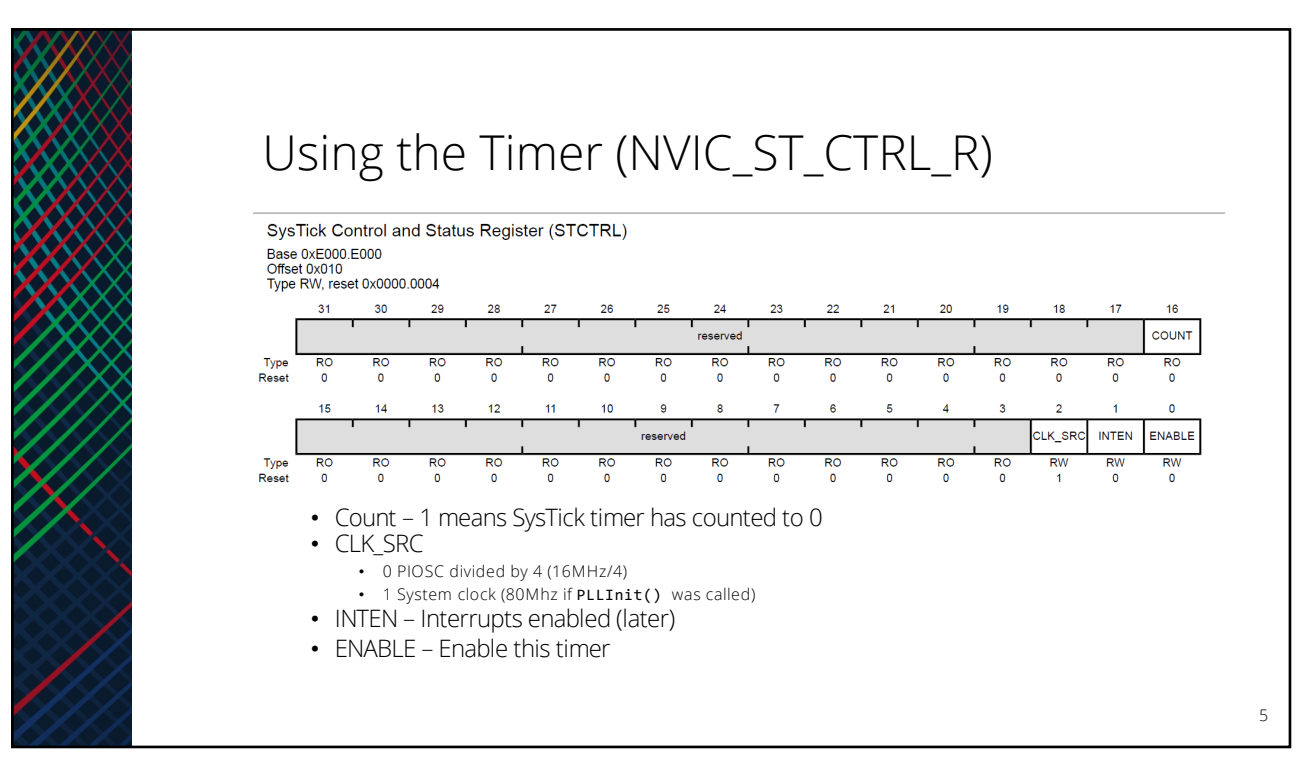

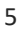

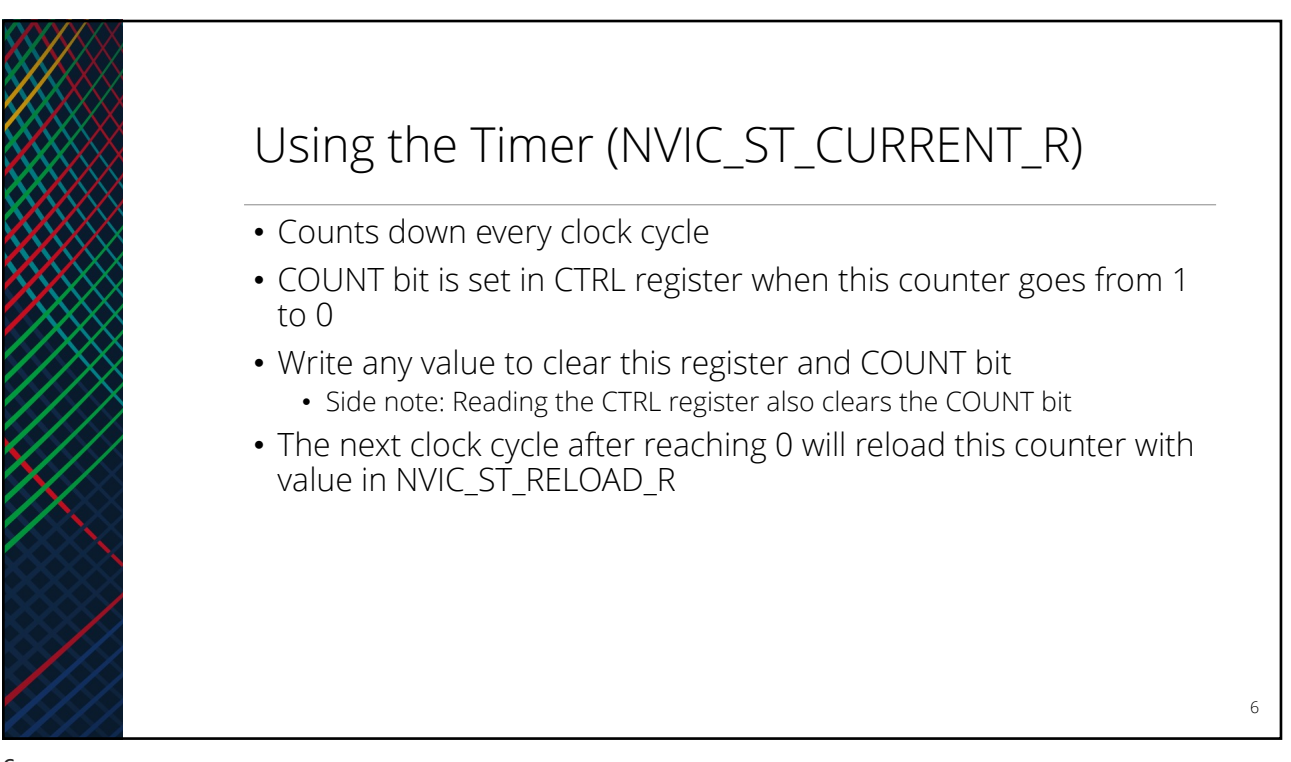

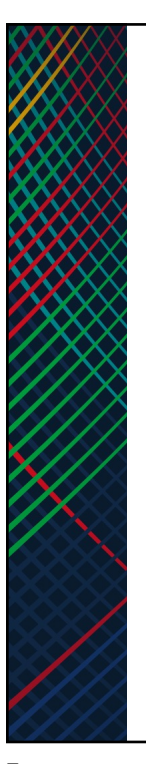

# Using the Timer (NVIC\_ST\_RELOAD\_R)

• 24-bit value to reload the timer with after it rolls-over from 0

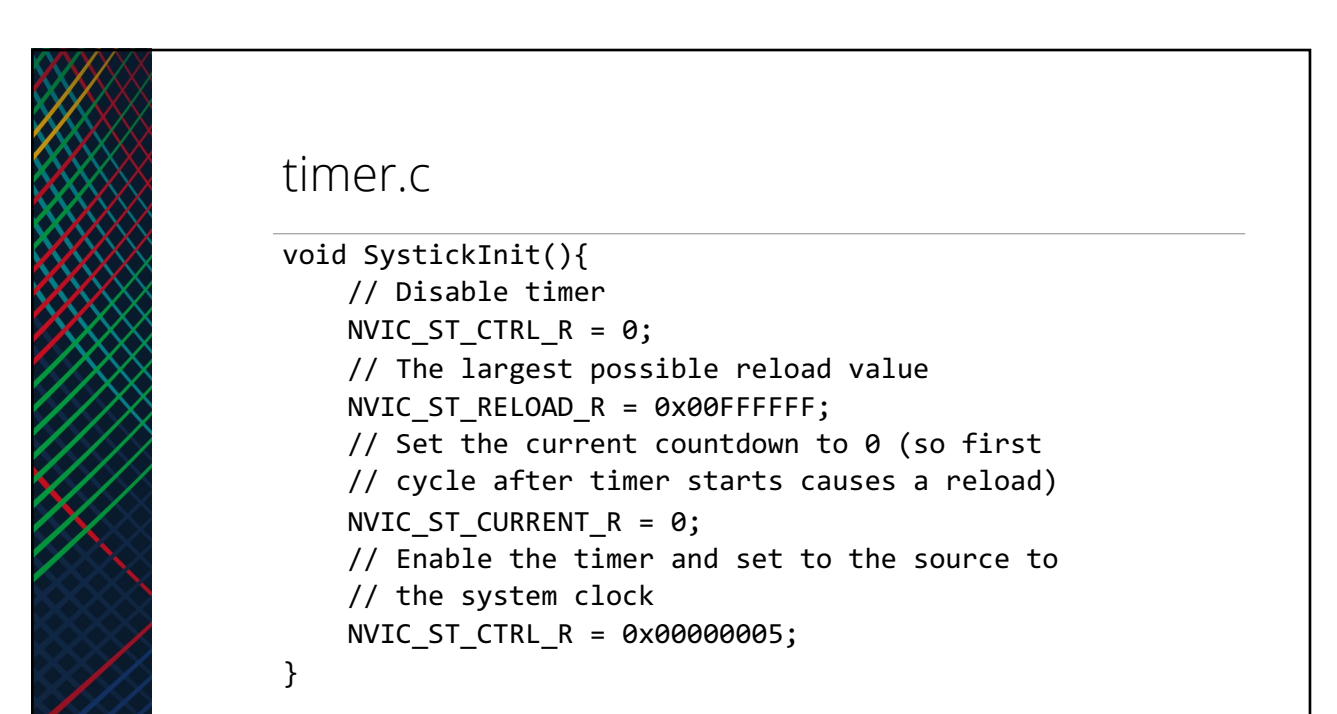

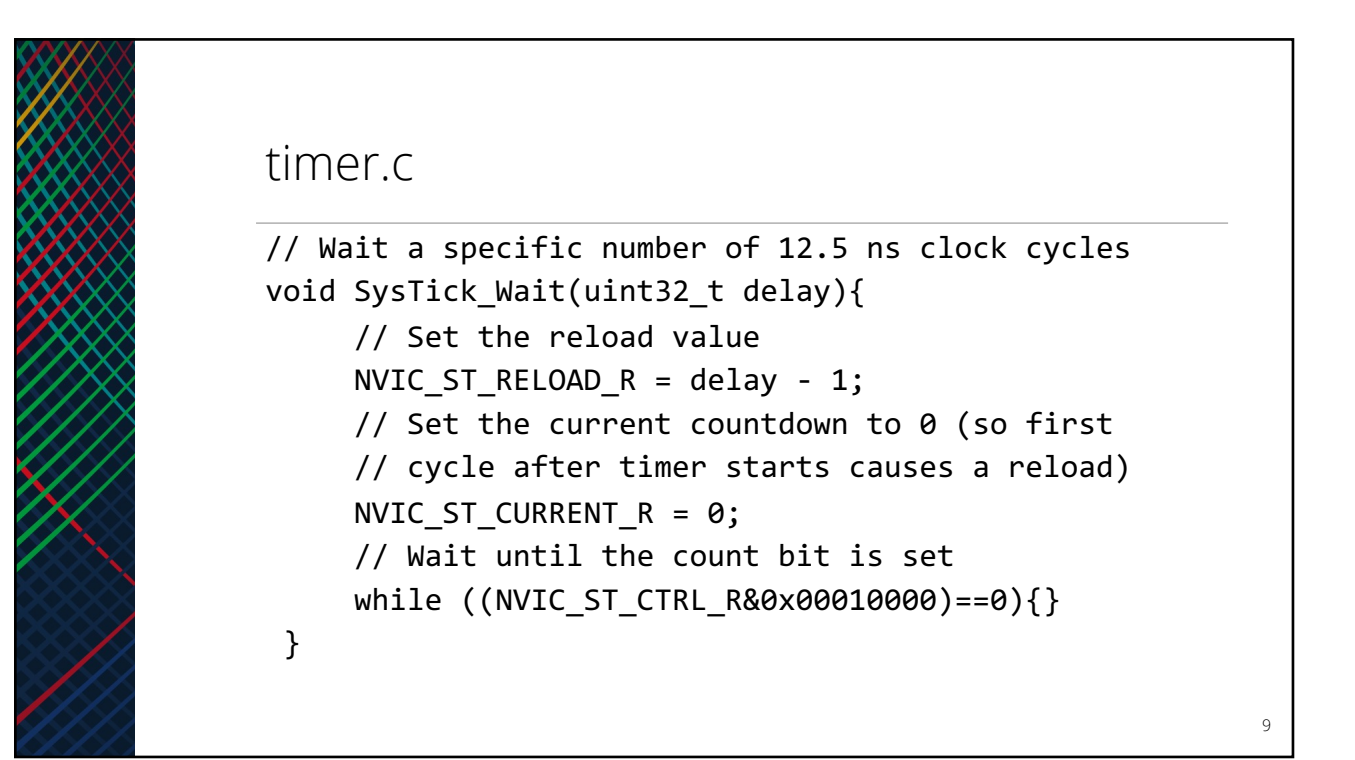

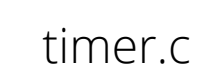

```
void SysTick_Wait10ms(uint32_t delay)
{
    uint32_t i;
    for (i = 0; i < delay; i++)SysTick_Wait(800000);
}
void SysTick_Wait1microsec(uint32_t delay)
{
       uint32_t i;
       for (i = 0; i < delay; i++)SysTick Wait(80);
}
```
10

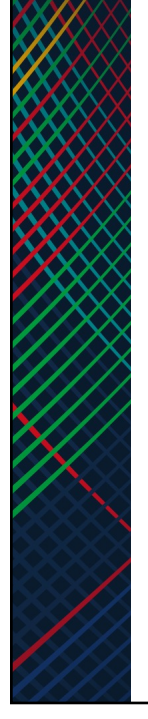

### Note on Timer:

- The more SysTick\_Wait() calls you have, the less accurate your timing will be
	- Overhead of the loop and the function calls
- For 10ms, better to do one call to Wait 10ms then 10,000 calls to Wait\_1microsec

11

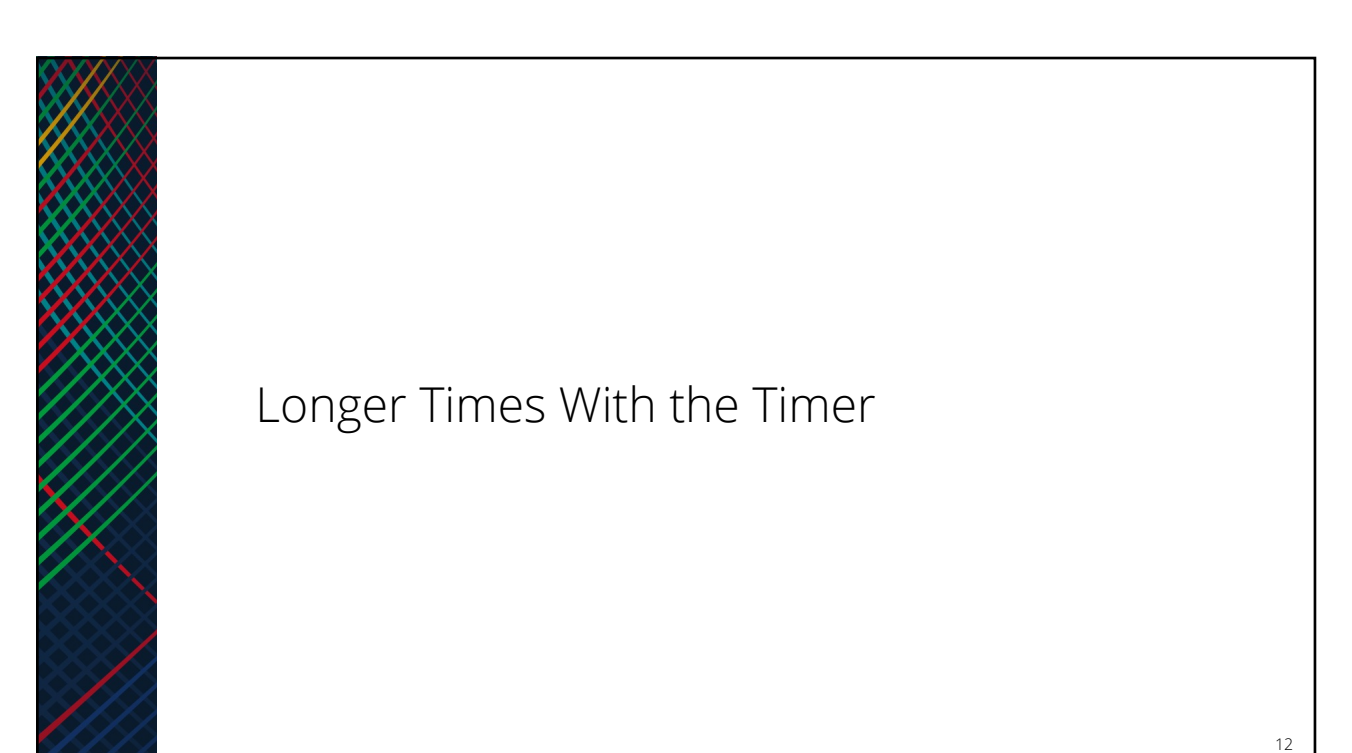

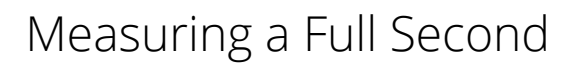

- One second will require more than 24-bits of counter
- How do we keep track of seconds using a timer?
- Here is one way
	- Wait for a roll over
	- Calculate time taken for one complete roll over
	- Count number of roll overs
	- Calculate how many roll overs make 1 second

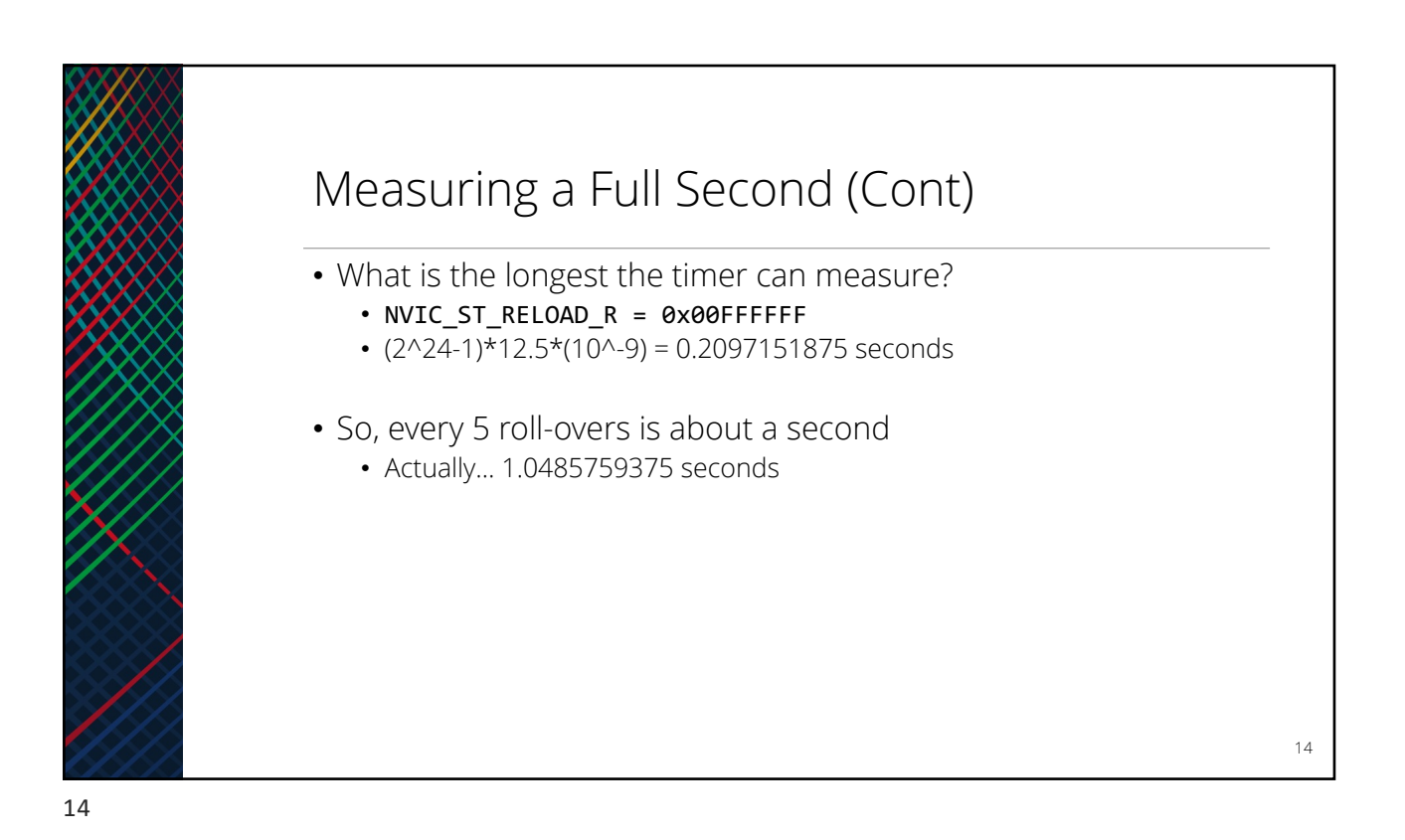

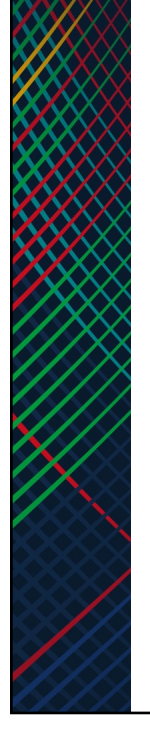

### How Much Error Is That?

- What fraction do we lose every second?
	- 0.048576 seconds
- How much do we lose every hour?
	- 175 seconds
- Everyday?
	- 70 minutes

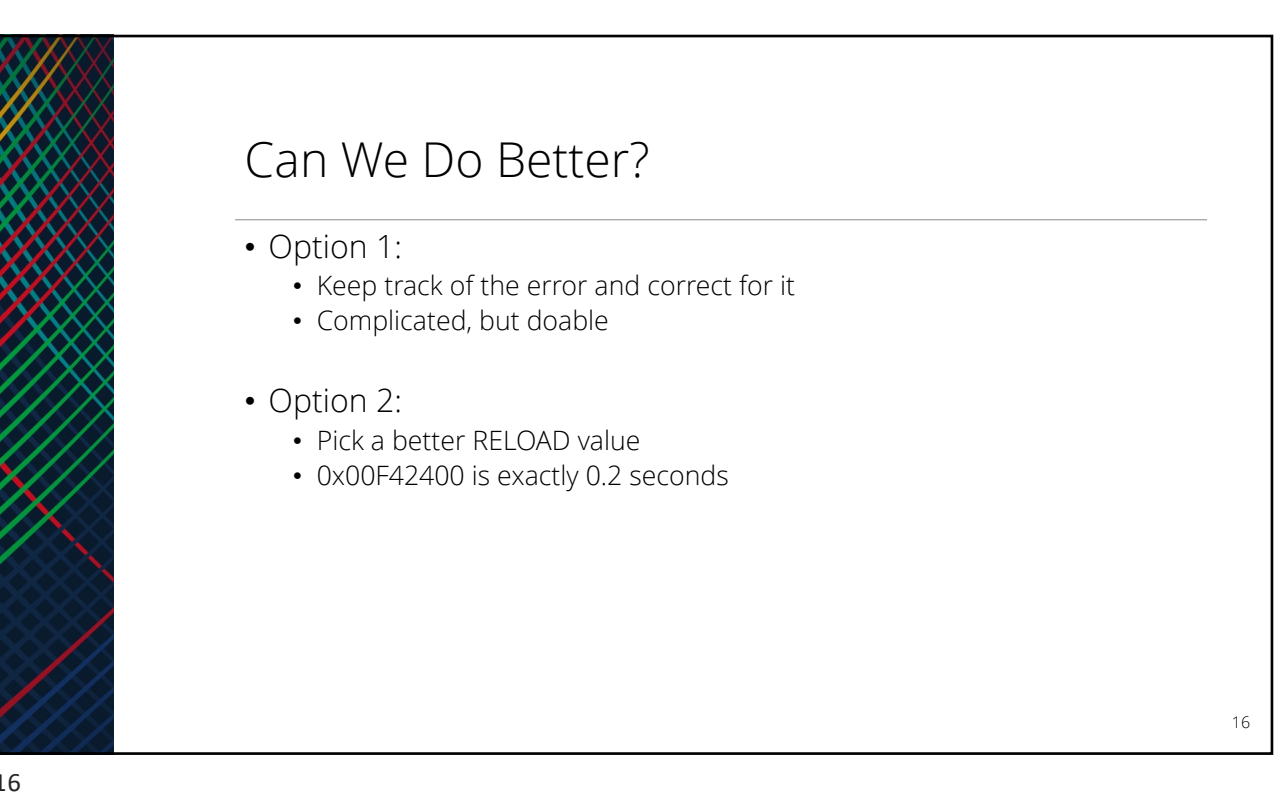

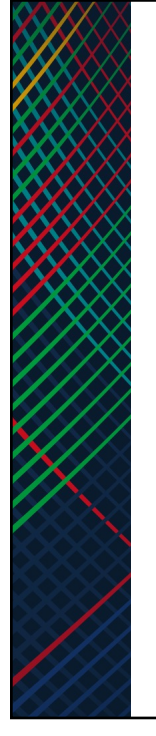

## Synchronization Between Devices

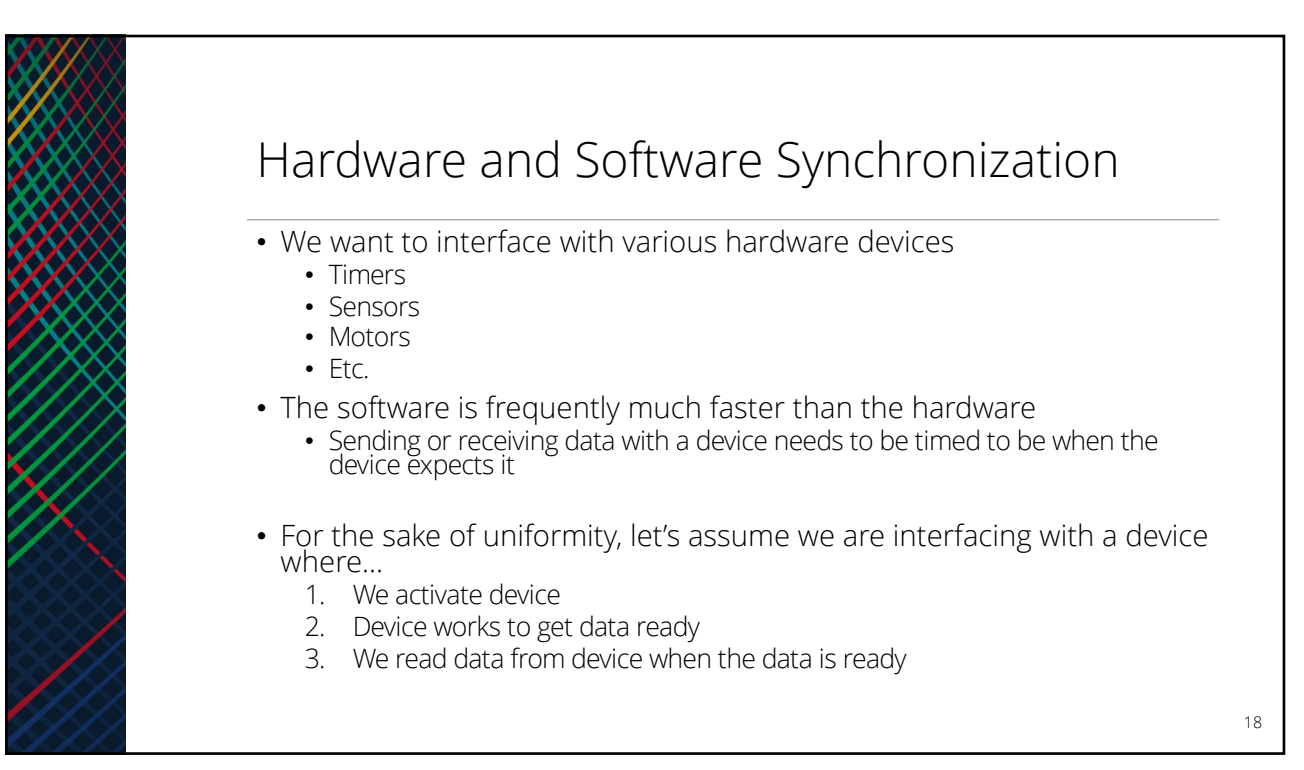

# 19

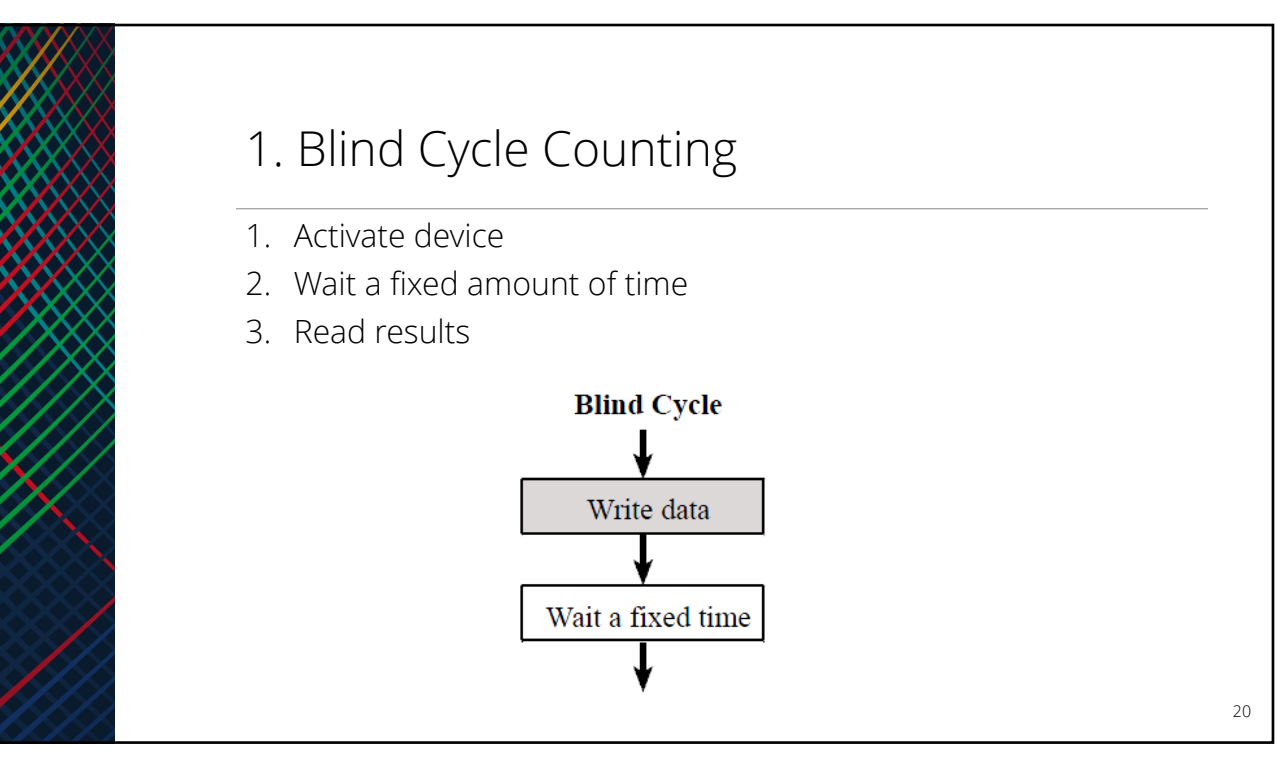

Five Approaches to Synchronization

1. Blind Cycle counting

5. Direct Memory Access

2. Busy Waiting

4. Periodic Polling

3. Interrupts

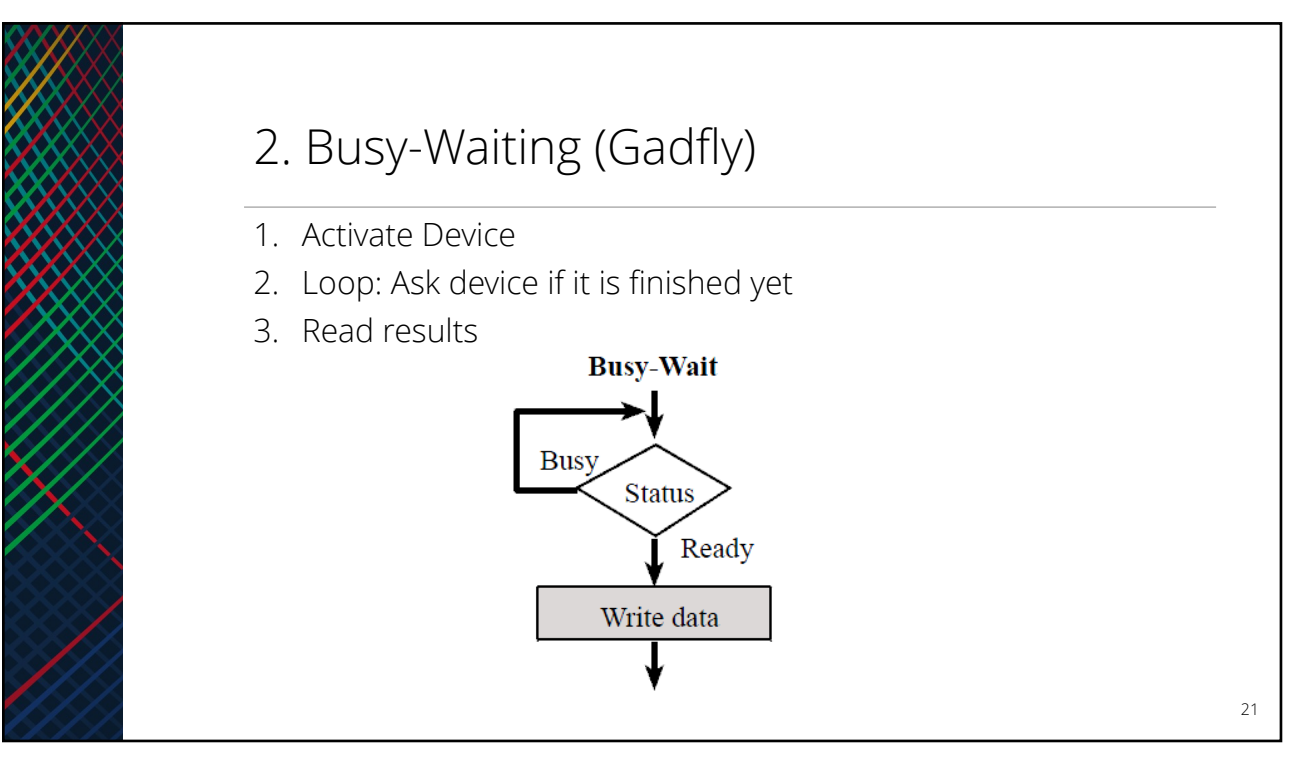

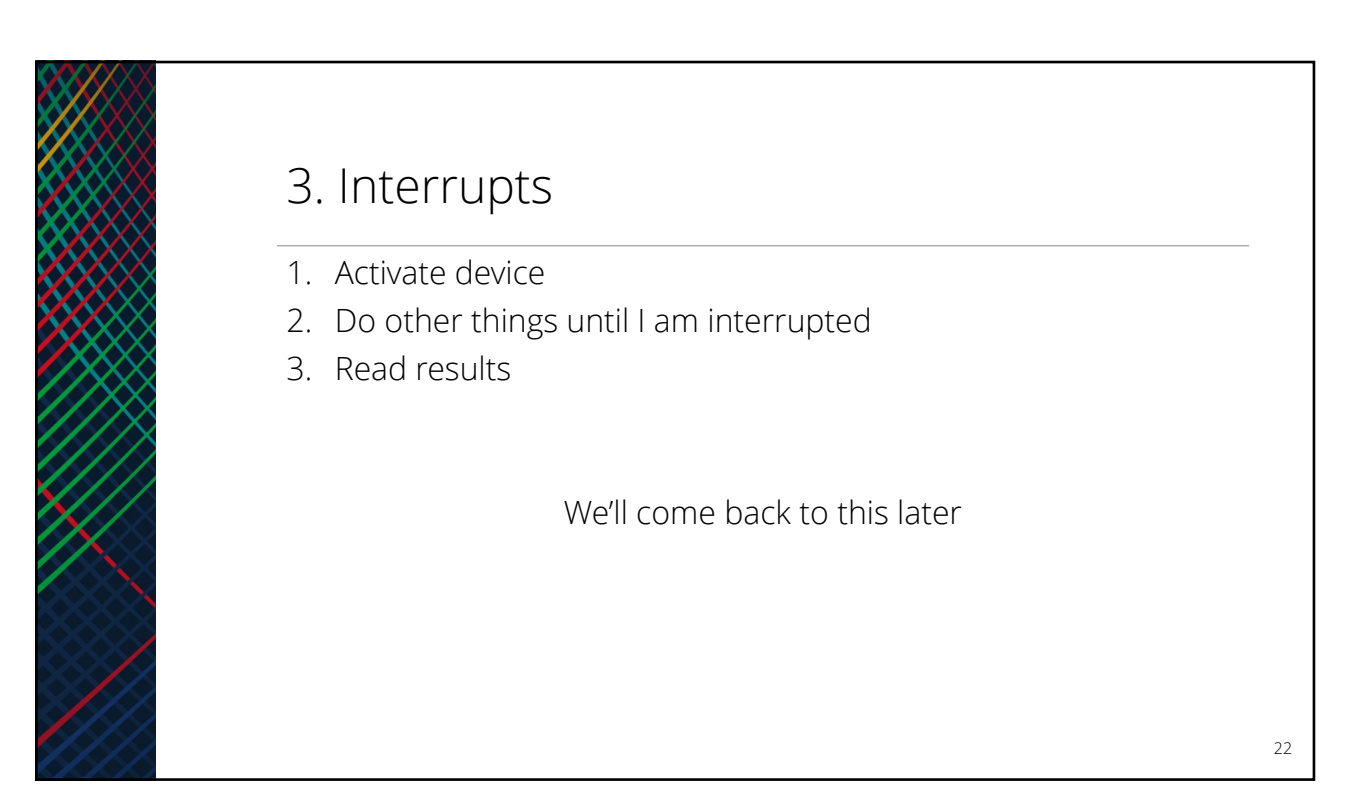

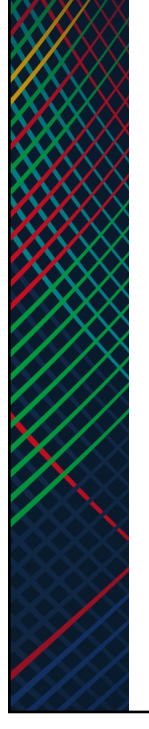

# 4. Periodic Polling

- A mix of busy-waiting and interrupts
- Do other things, but periodically check with the device to see if it is done

23

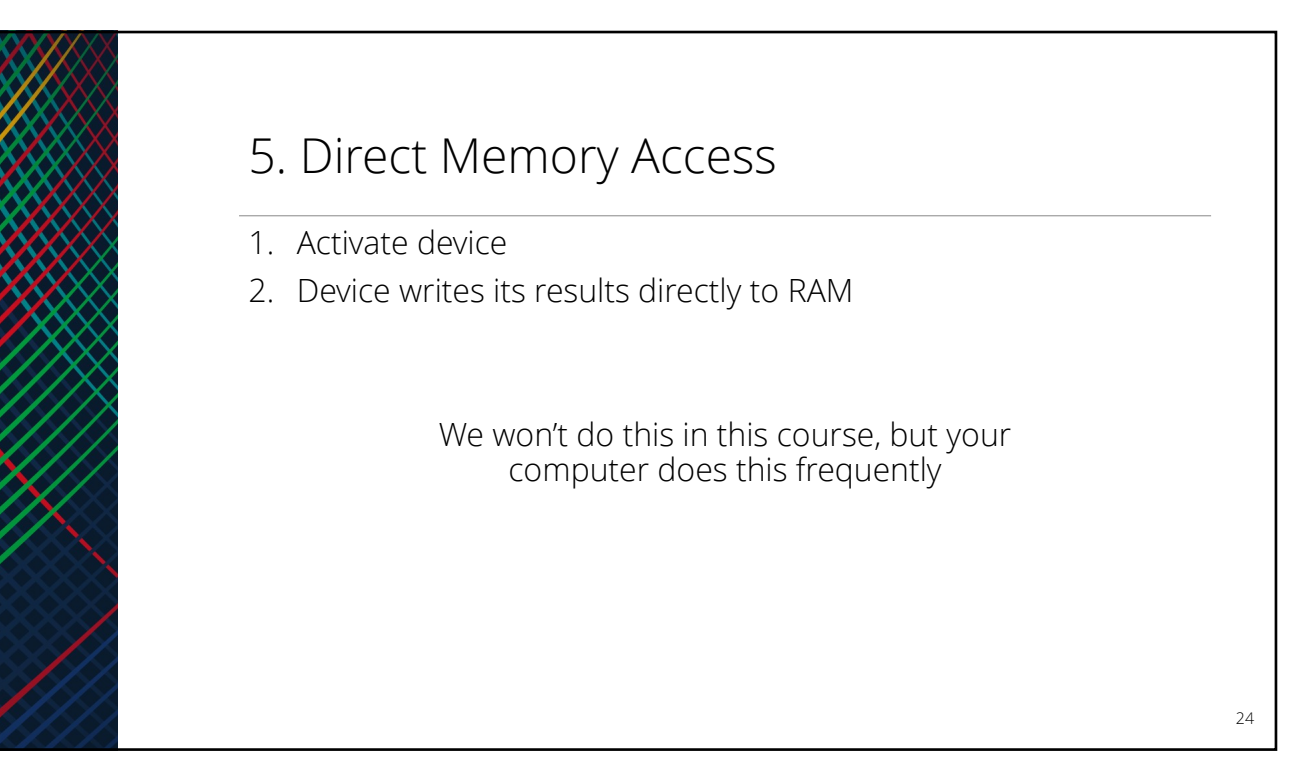

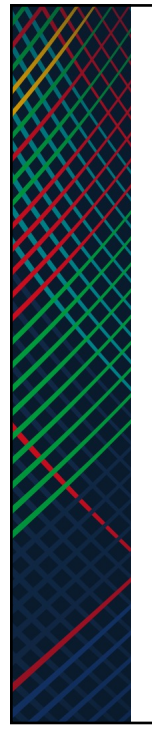

### Interrupts Pre-Game Show

25

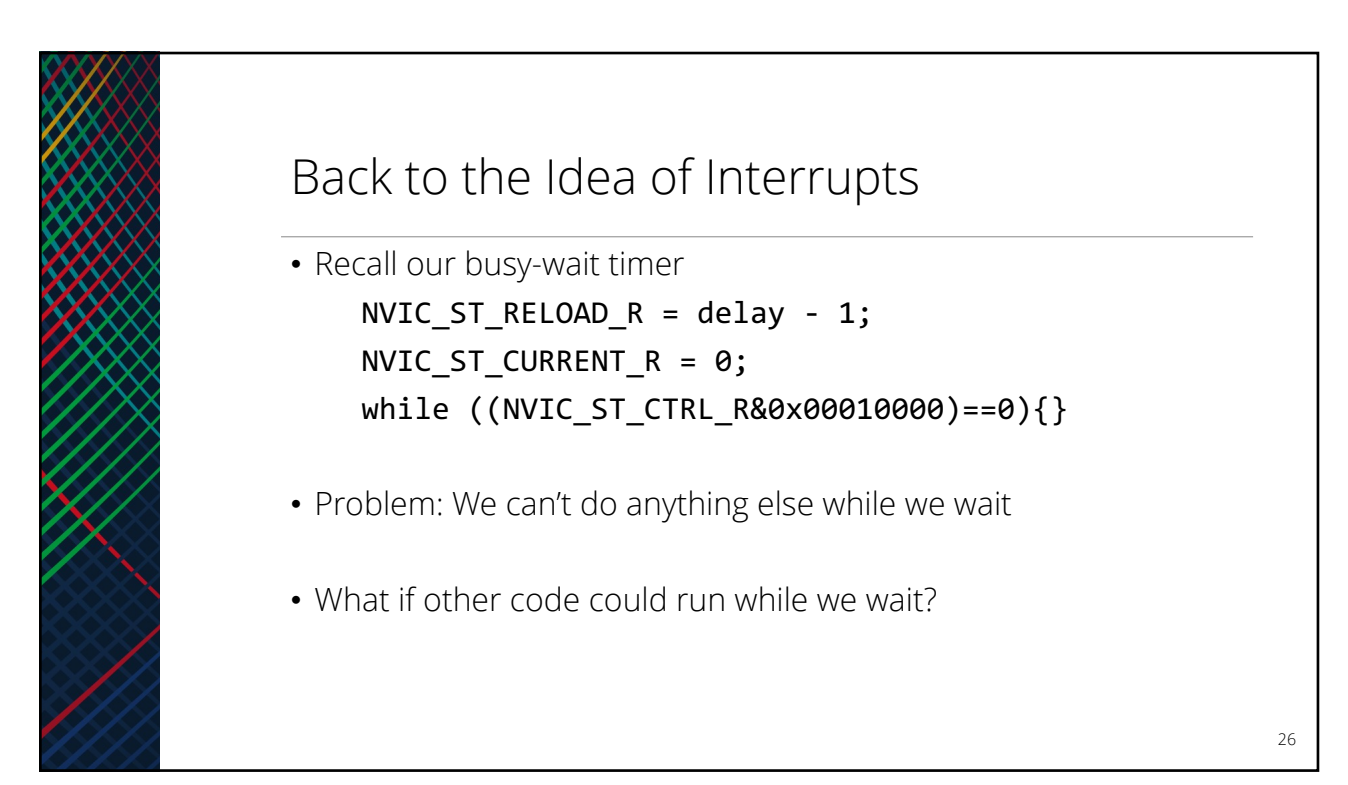

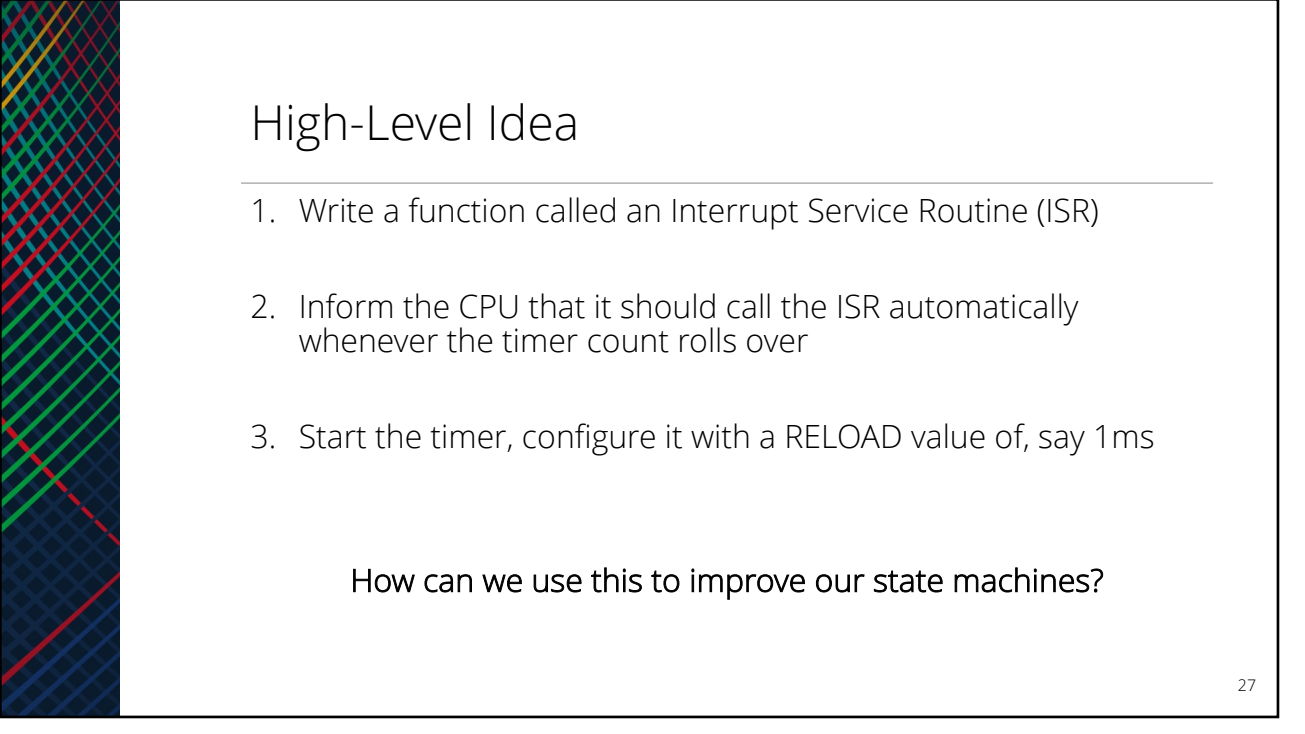